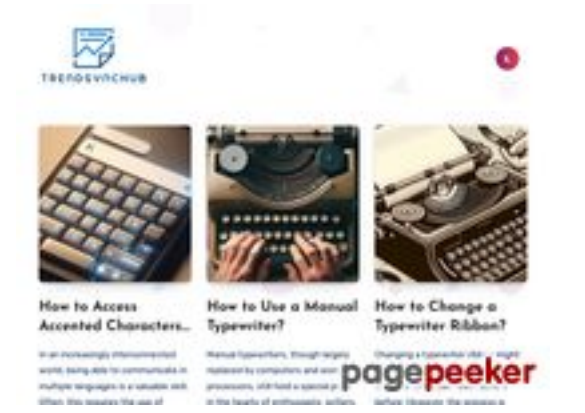

**Avaliação do site juntoo.co**

Gerado a 18 de Julho de 2024 19:20 PM

**O resultado é de 62/100**

### **Conteúdo SEO**

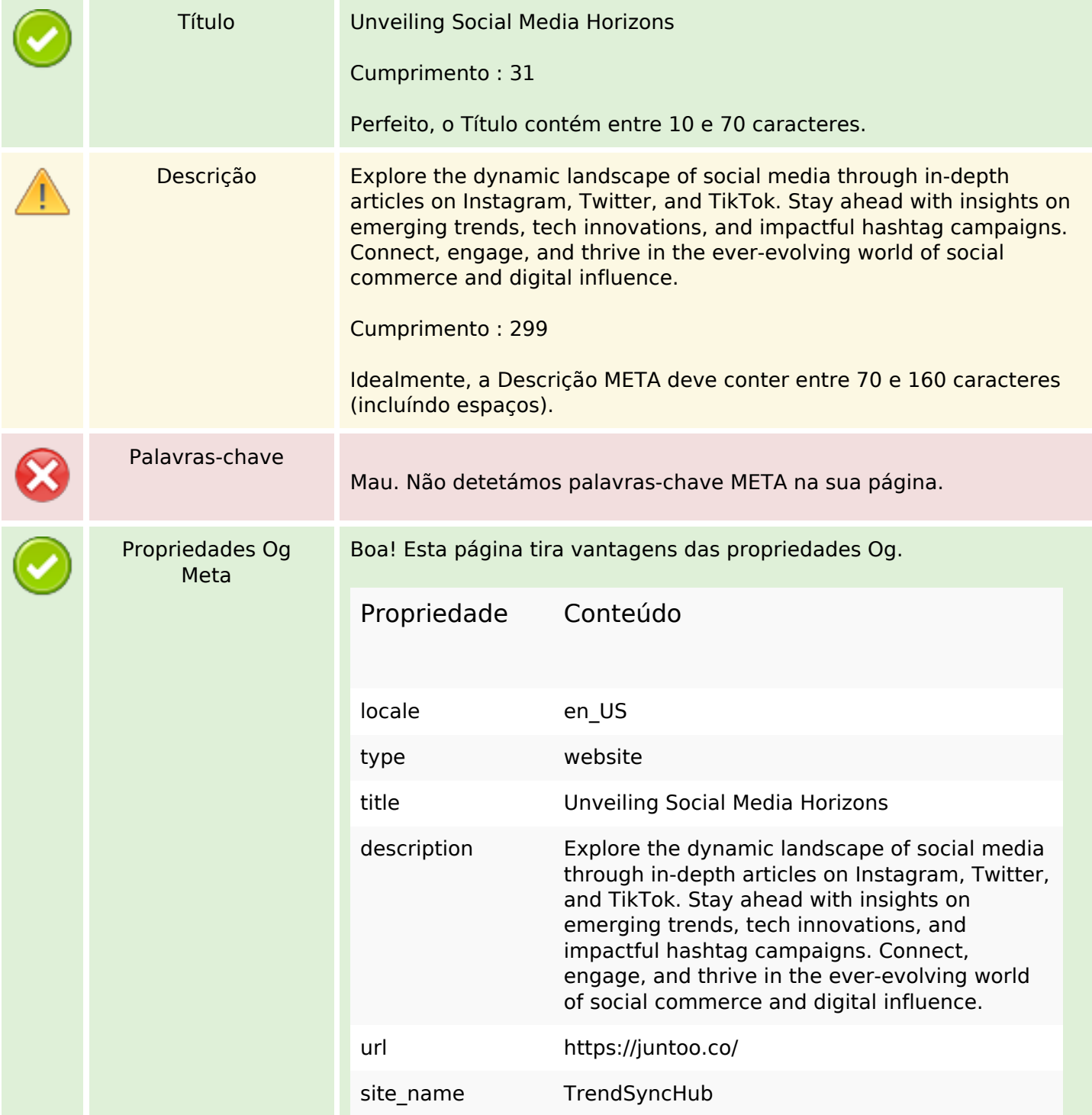

### **Conteúdo SEO**

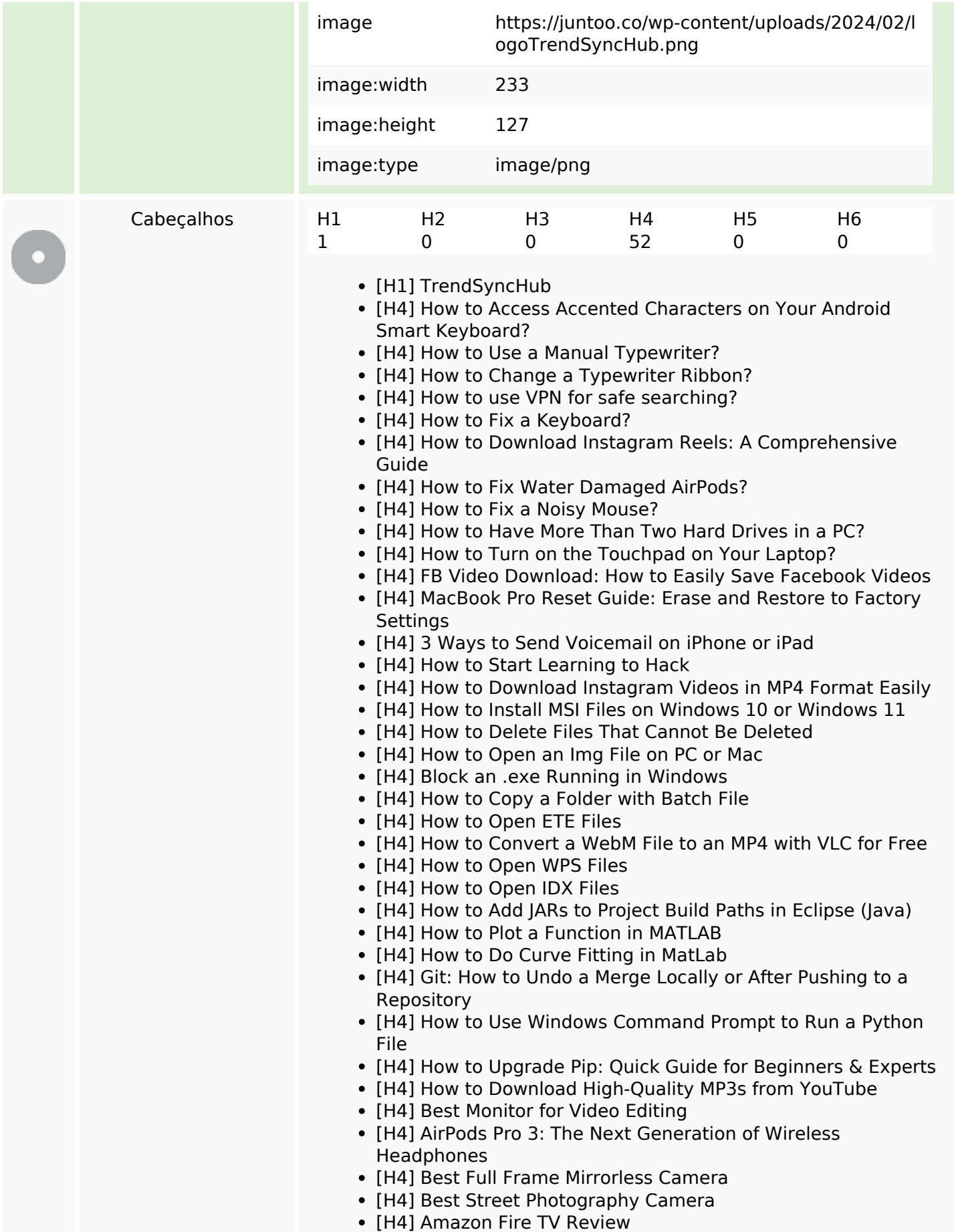

# **Conteúdo SEO**

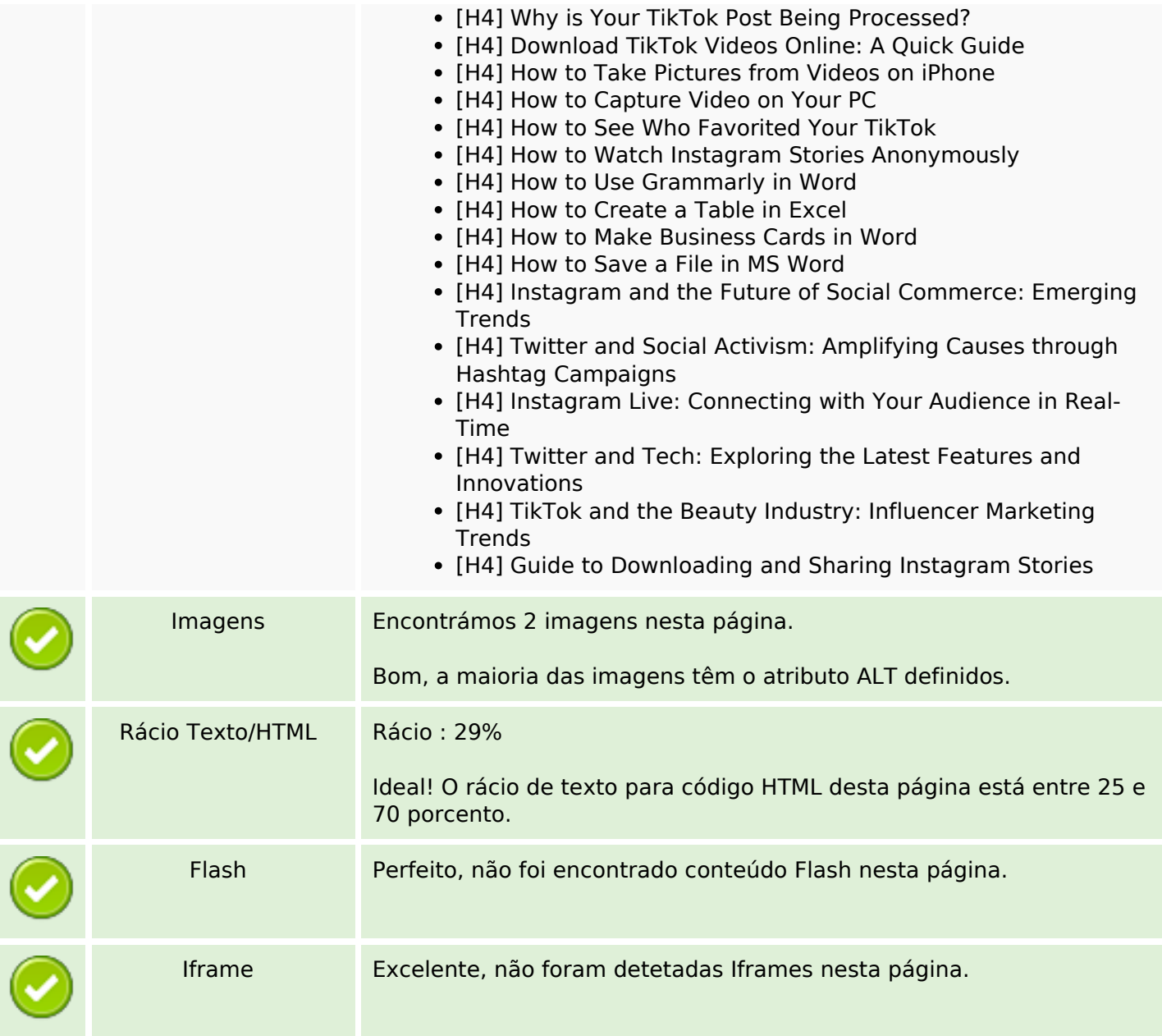

# **Ligações SEO**

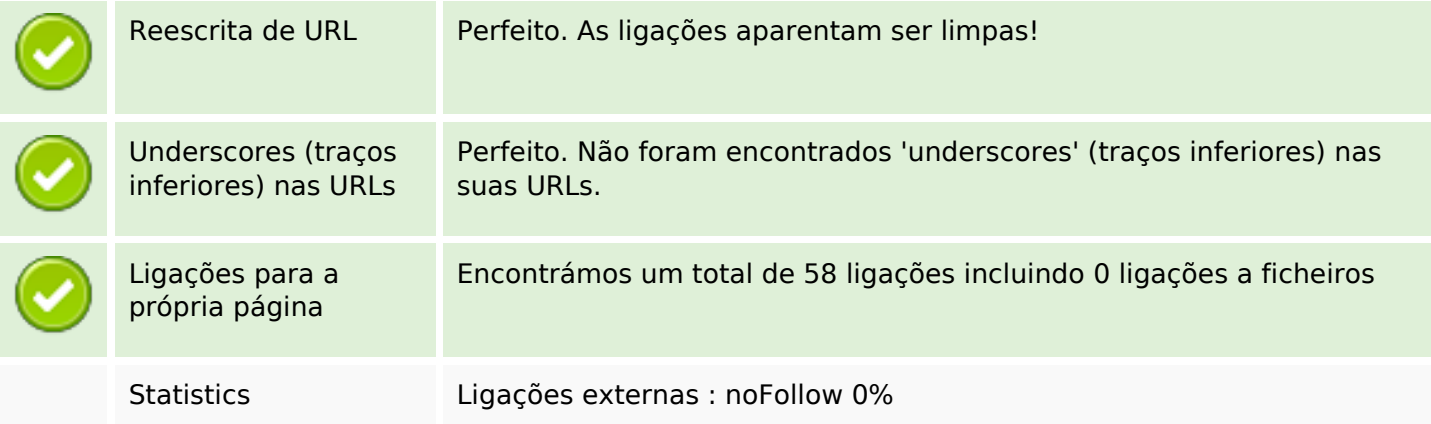

# **Ligações SEO**

Ligações externas : Passa sumo 6.9%

Ligações internas 93.1%

# **Ligações para a própria página**

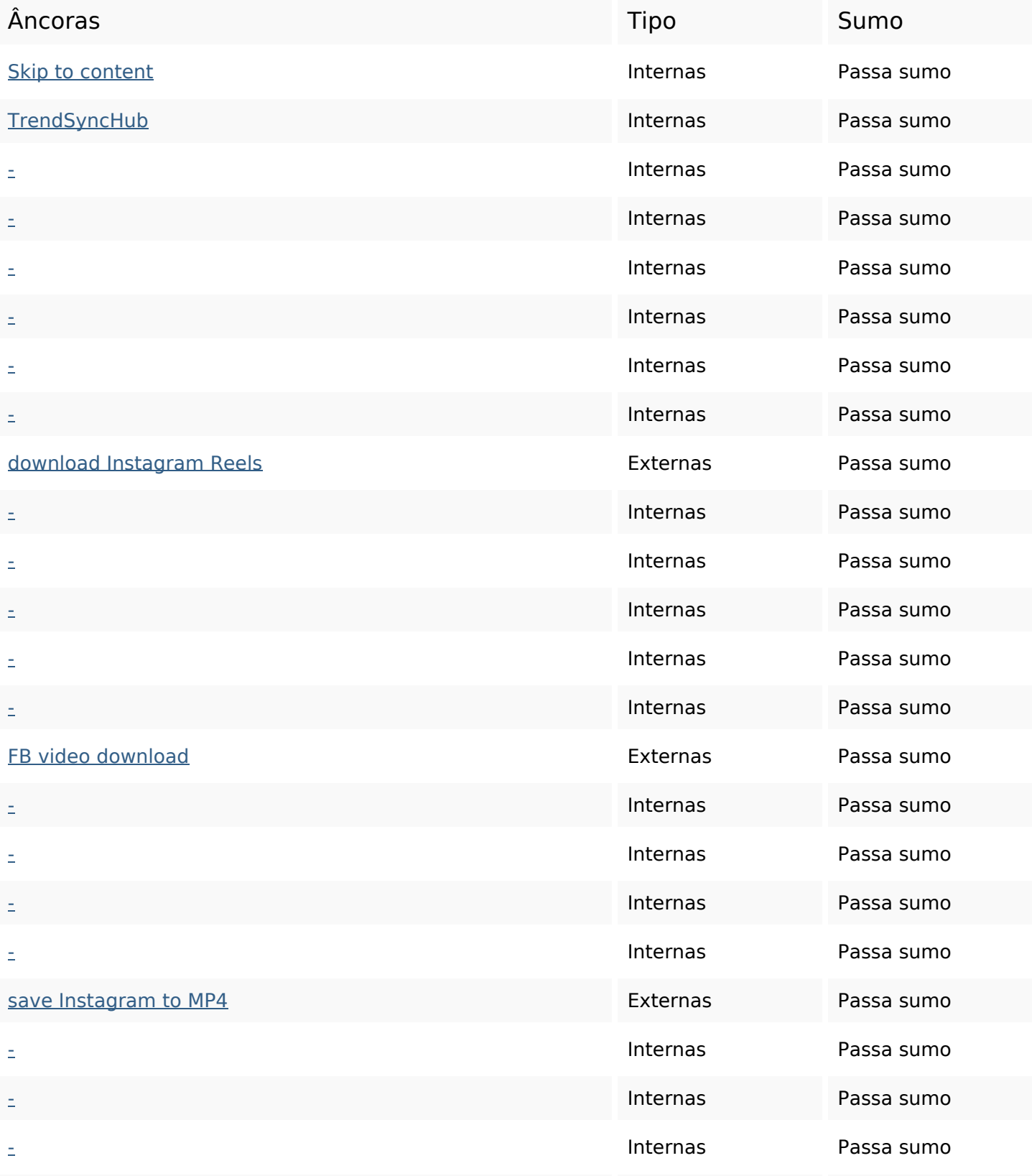

# **Ligações para a própria página**

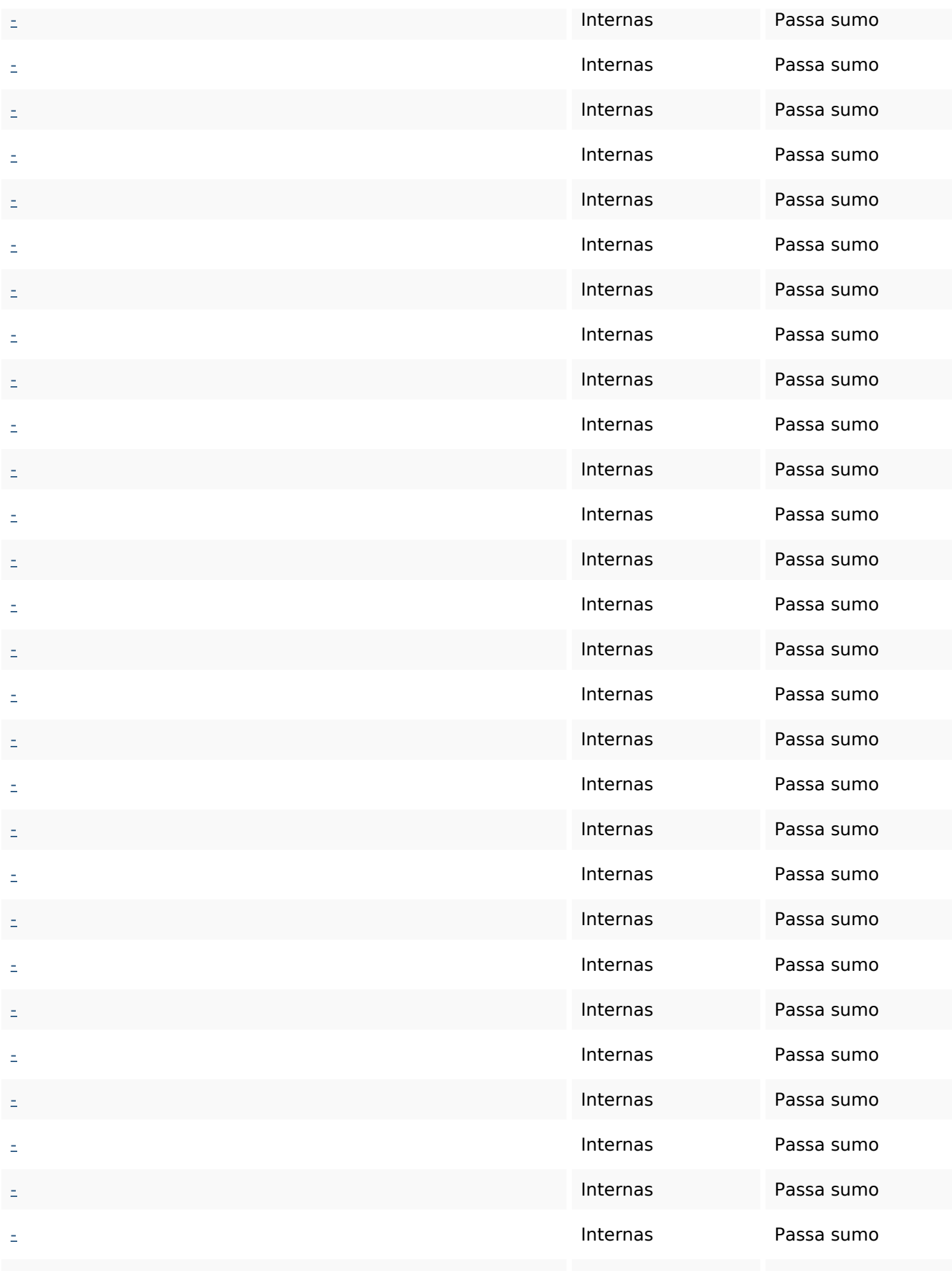

# **Ligações para a própria página**

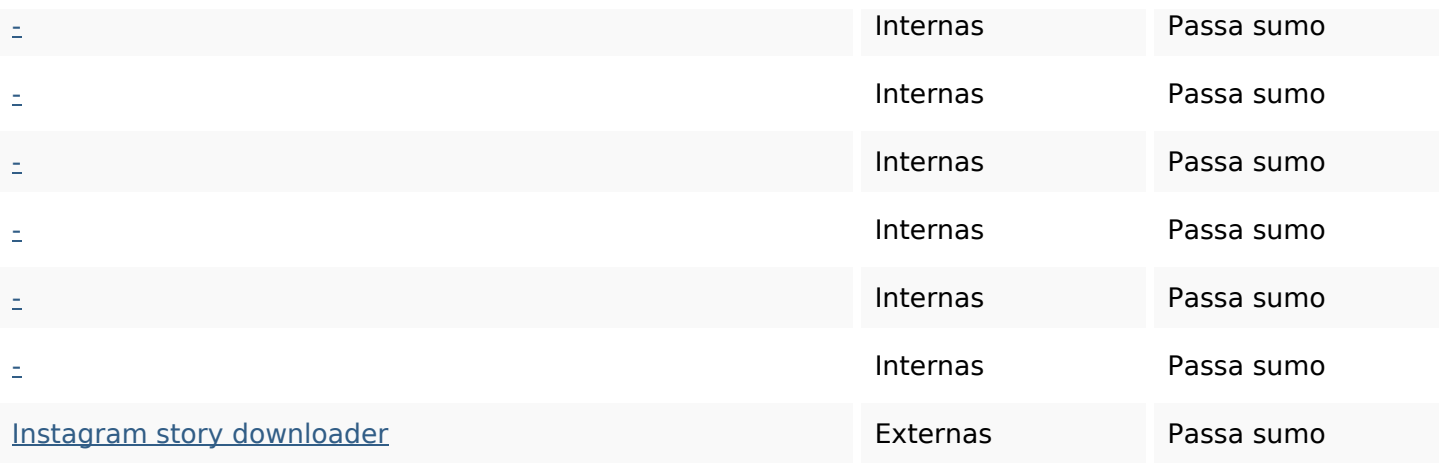

#### **Palavras-chave SEO**

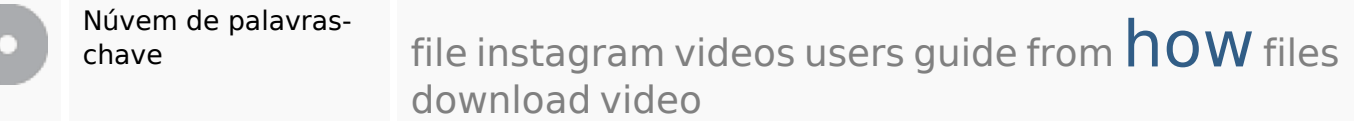

### **Consistência das Palavras-chave**

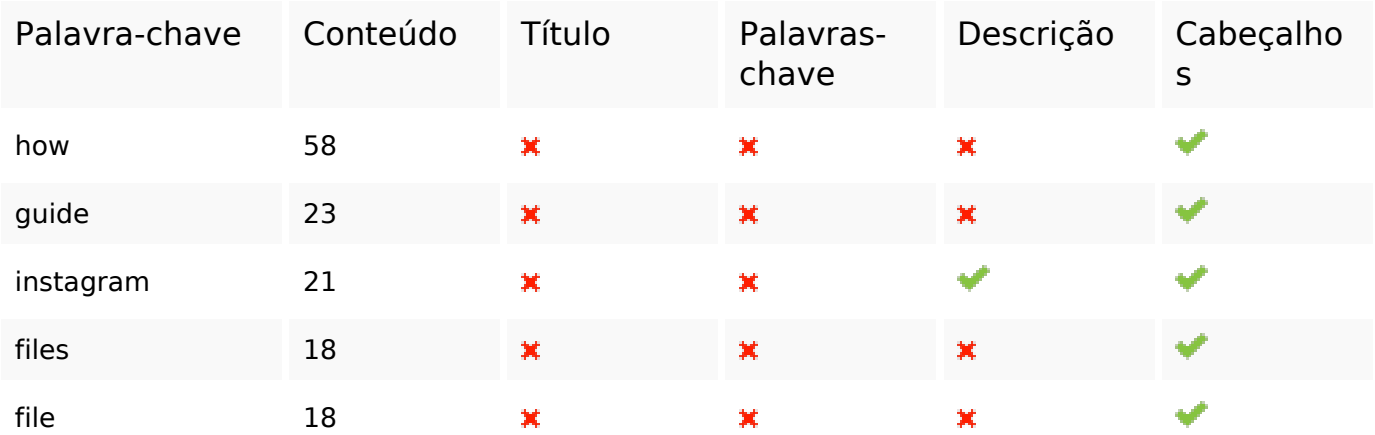

### **Usabilidade**

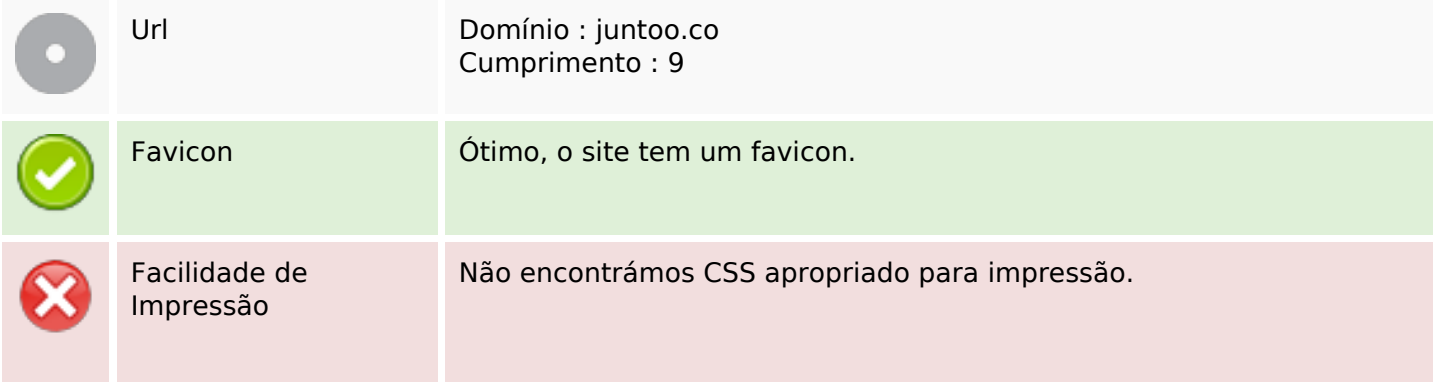

### **Usabilidade**

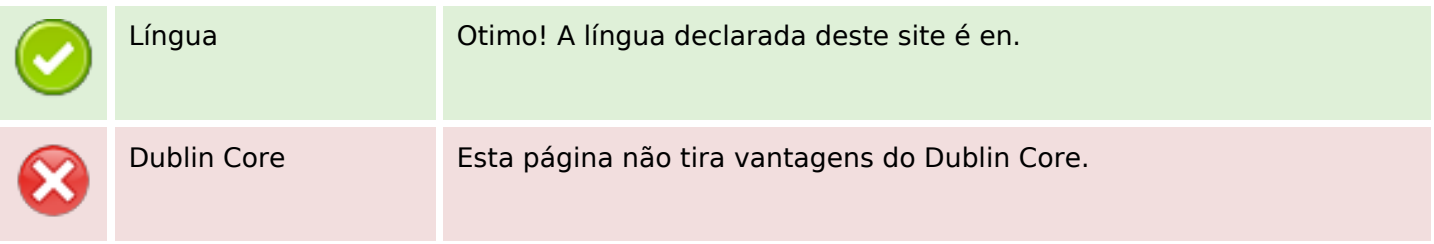

#### **Documento**

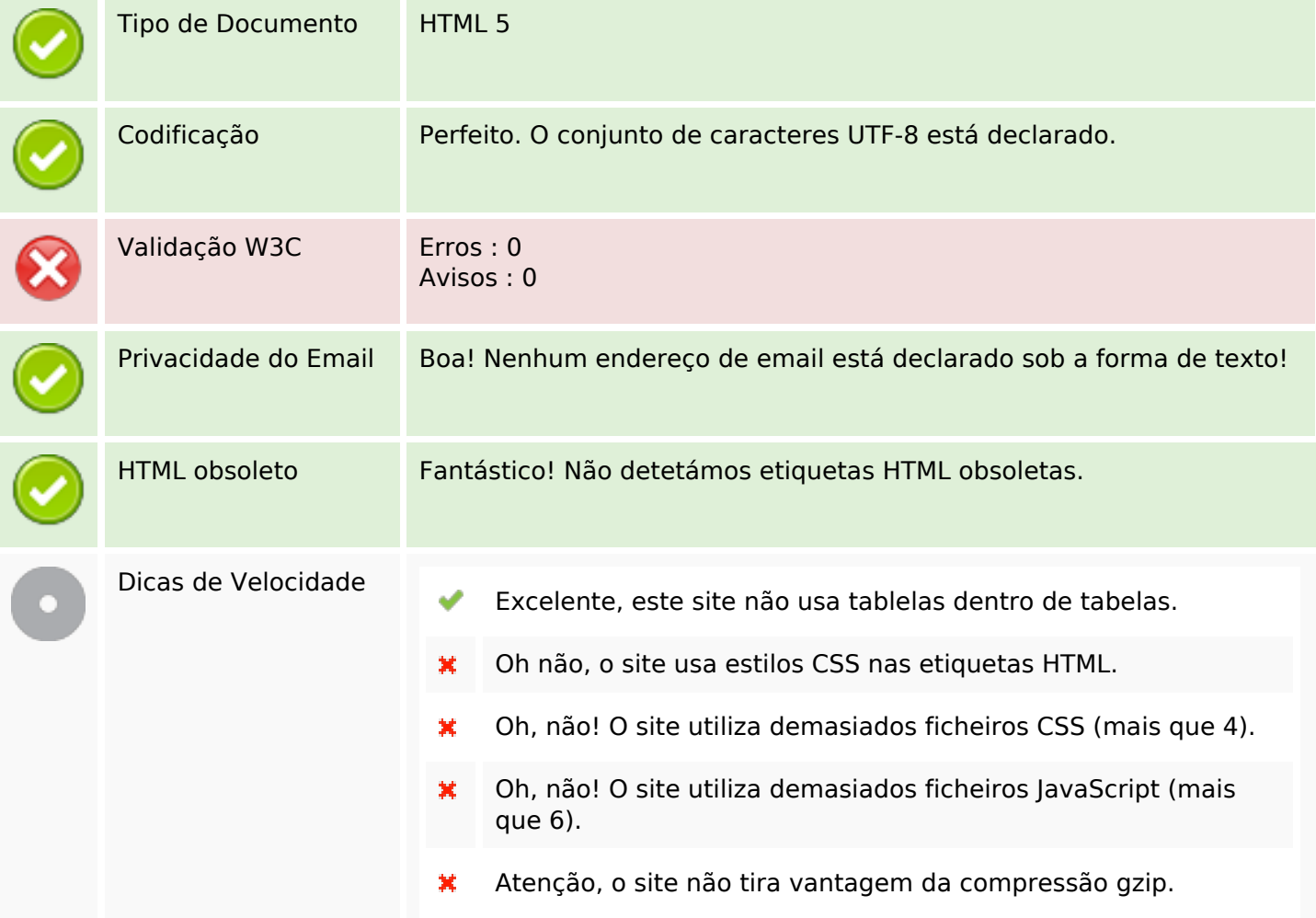

# **Dispositivos Móveis**

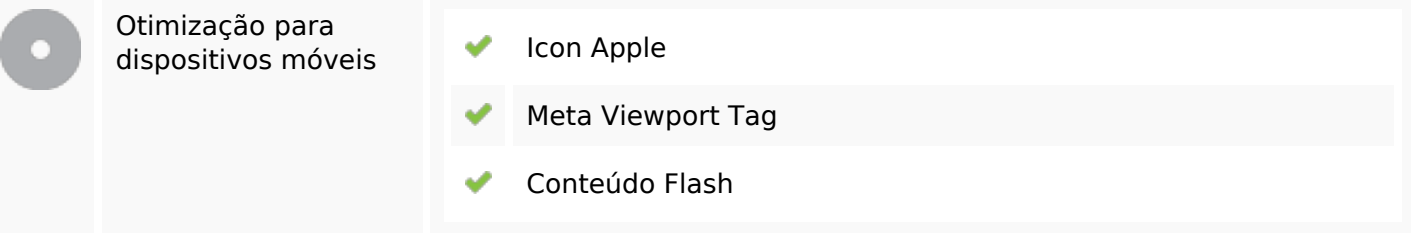

# **Otimização**

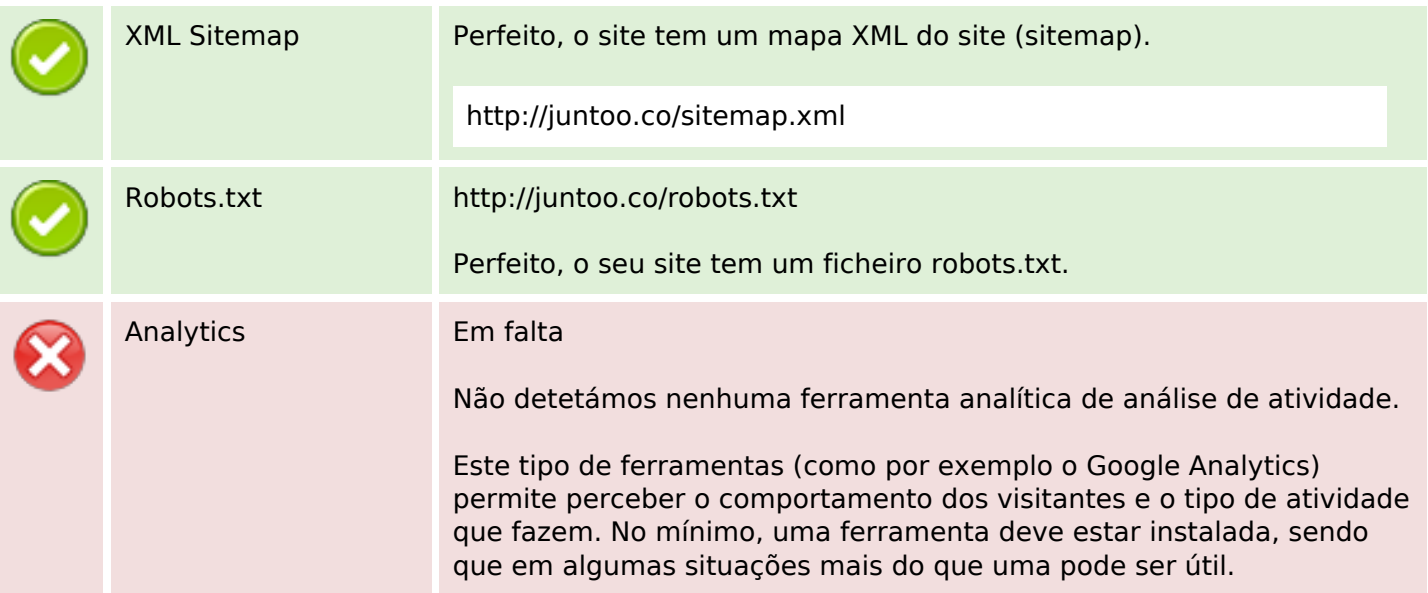